## **Inclement Weather Policy for Engineering D**istance **E**ducation **(DE) Classes Joint NC State – UNC Asheville Engineering Programs**

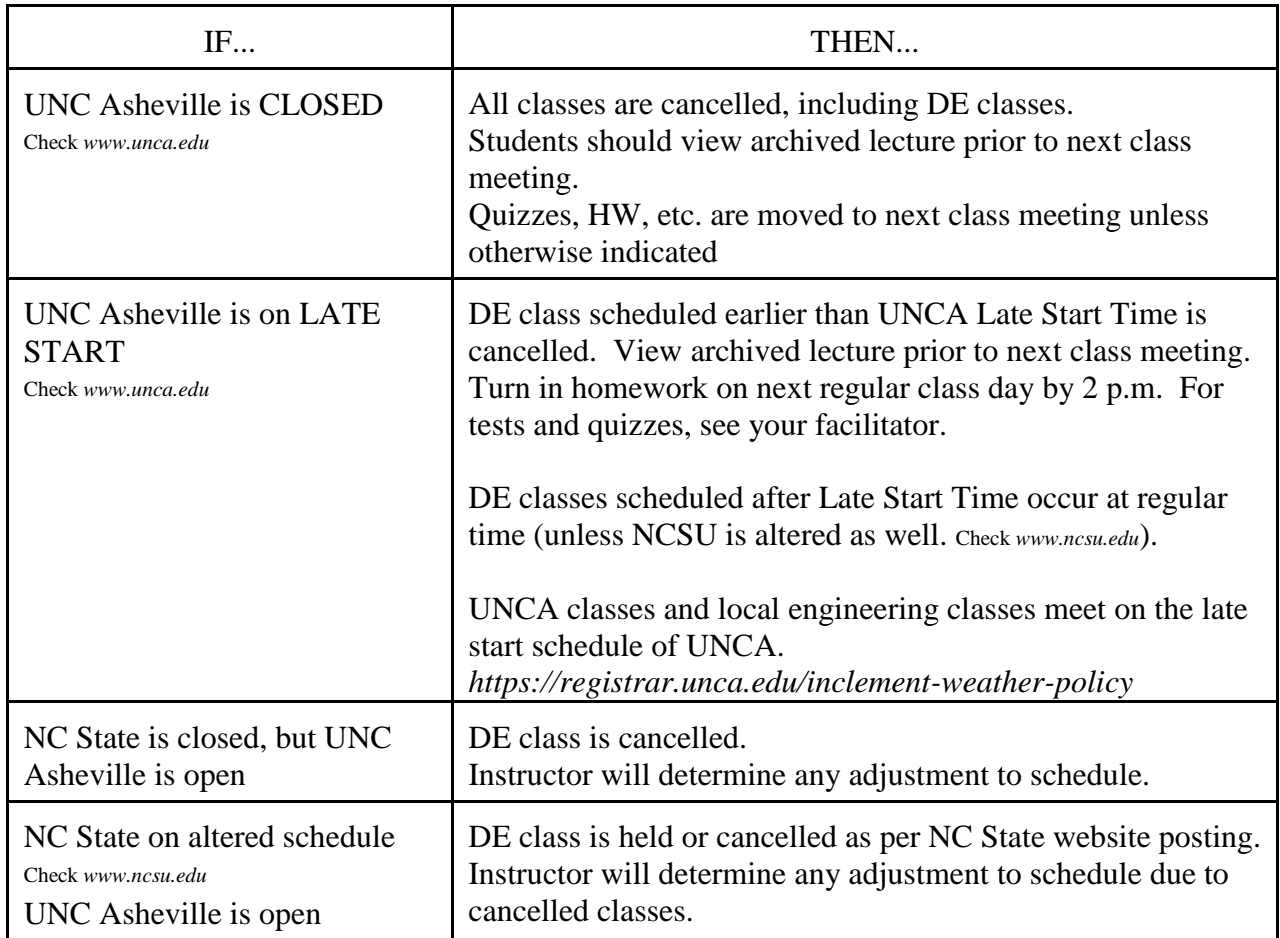

## **Students are urged to use their judgment on travel during inclement weather.**

In the event of an individual weather-related absence, student should promptly notify facilitator.

In the event of class cancellation, archived lecture will be made available to all enrolled students regardless of attendance history.

## ARCHIVED LECTURES

To view archived lectures, student needs Unity ID, password and default password. Contact calderma@unca.edu if this information is not known

Go to the EngineeringOnline website: *http://engineeringonline.ncsu.edu/* In right sidebar under ACCESS COURSE INFORMATION Click on "**Semester Year Site-Based Homepages**" Find the course of interest and click on the **HOME PAGE** button. Lectures and course notes can be accessed in two ways: Course Home Page link at the bottom or Video Lectures & Notes tab in black banner It is suggested that either link be bookmarked for quick access.